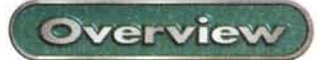

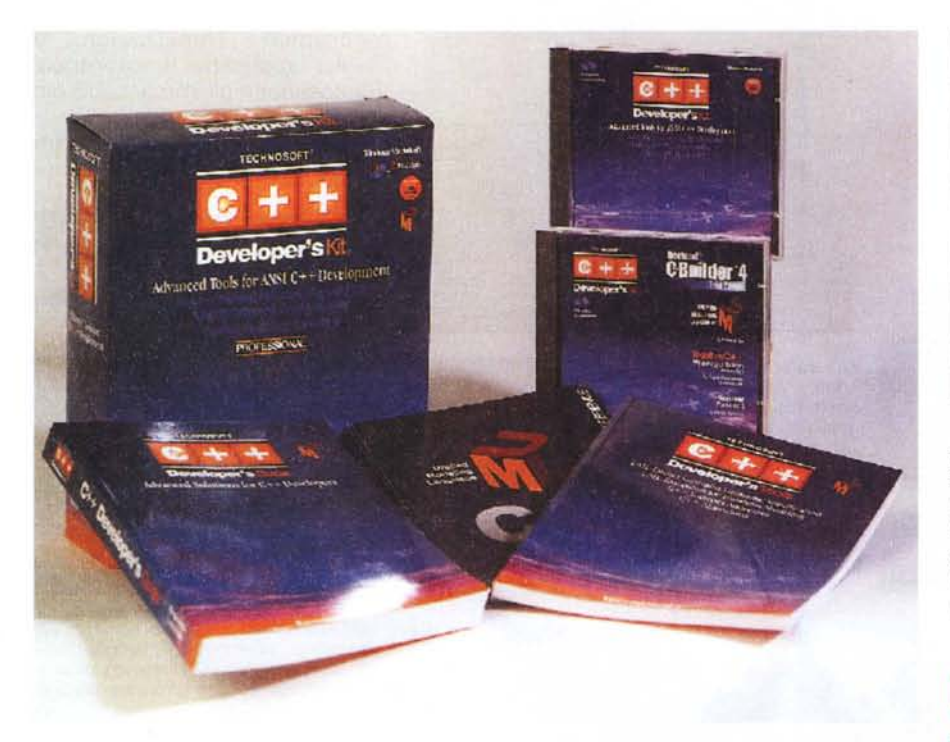

## **c++ Developer's Kit**

Strana la vita! L'orizzonte linguaggi è stato, per tanto tempo, nebbioso e privo di un raggio di sole, ed ecco che dovevamo arrivare alla primavera del 2000 per riparlare, sullo stesso numero di MC, di due linguaggi.

In fondo alla rivista troverete, nella rubrica dedicata al Mac, la prova di Future Basic, un pregevole linguaggio dedicato al Macintosh. In quest'overview vi raccontiamo, invece, di un linguaggio più blasonato, un C++ dell'ultima generazione, che viene a movimentare la tranquilla atmosfera, vagamente ristagnante, degli ambienti di sviluppo, dove Visual Basic, negli ultimi tempi, l'aveva fatta da padrone, più per demerito degli altri che per propri intrinseche virtù.

Strana la vita, dicevamo! Venti anni fa erano tutti "programmatori"! E ce n'era anche motivo, visto che occorreva farsi tutto da soli; al massimo si trovava un word processor (che poi era poco più di un text editor), un onnipresente Visicalc, in cui scrivere significava adottare equilibrismi da acrobata, e qualche prodotto complementare, di grafica e di database, tanto difficile da maneggiare quanto costoso e, talora, inaffidabile.

Ognuno era così costretto a costruirsi in casa le cose, adottando, nella stragrande maggioranza dei casi, il BASIC, onnipresente su ogni macchina, o, per quelli di palato più sottile, il Pasca!. I linguaggi alternativi si moltiplicavano a vista d'occhio, dal Lisp a Prolog, dal PL1 aIl'APL, fino a un improbabile ADA e un ancora meno credibile Modula2. Tutti mostri più o meno complessi (ma non ce n'era uno che non giurasse, nelle pagine iniziali del manuale, di essere facilissimo nell'uso), finché comparve il C e fece piazza pulita, in maniera assoluta e definitiva, di tante voci conclamanti, lasciando solo il BASIC

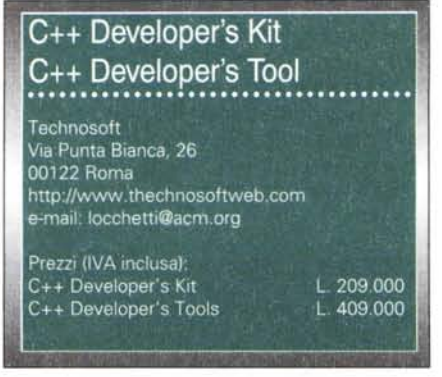

a fungere da vera alternativa e relegando a nicchie specializzate d'utilizzo pochi superstiti idiomi, come Cobol, Fortran e qualche altro, che sopravvivono spesso solo per nostalgico attaccamento di alcuni ambienti a vecchie tradizioni definitivamente tramontate.

## **Due prodotti per accontentare utenti diversi**

Ebbene, come dicevamo, l'avvento del C ha, di fatto, sgomberato il campo di qualunque dubbio o alternativa. C è C, e gli altri sono poco o nulla! E dopo C è arrivato C++, infame denominazione di un ambiente ancora più efficace e articolato. E una nuova primavera è cominciata, dopo la scoparsa, senza rimpianto, dei "programmatori" di una volta, e l'eclisse di quasi ogni tipo di concorrenza.

Technosoft C++ è degno rappresentante dell'ultima progenie di tale linguaggio; inserito in una famiglia di prodotti concorrenti di grande articolazione, viene fornito in due versioni principali; il C++ Developer's Kit e il C++ Advanced Tools for Ansi C++ Development. Il primo è un prodotto di base, sviluppato per chi, pur senza avere un'approfondita conoscenza del linguaggio in sé, desidera affrontare con una certa agilità l'area di programmazione in linguaggio C, e realizzare soluzioni software dotate della massima portabilità.

C++ Developer's Kit è stato sviluppato usando come base un sorgente C++ (e poi dicono che non esiste la generazione spontanea), è conforme agli standard AN-SI/ISO C++, e include tutte le caratteristiche di questo linguaggio, comprese notazioni e sintassi standard, ed è infine conforme alle raccomandazioni X3J16. Questa assoluta limpidezza del set di co-

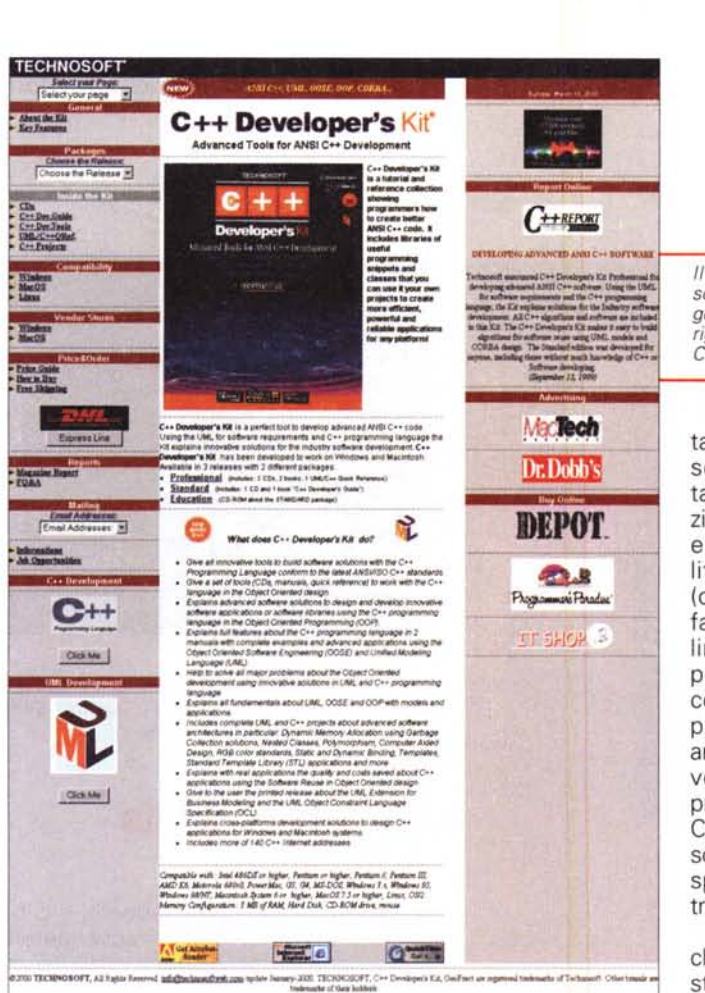

mandi lo rende compatibile con i più diffusi compilatori C++ per ambiente Mac e Windows.

Il pacchetto è realizzato in conformità agli standard OOSE (Object Oriented Software Engineering), rispettando quanto previsto da ULM (Unified Modeling Language) nelle tecniche di programmazione orientata all'oggetto. Il risultato di C++ Developer's Kit

*/I ricco sito Technosoft, completo di ogni genere di informazioni riguardo al linguaggio C++.*

tanta diligenza verso le norme e di tanta standardizzazione è la completa e sicura riutilizzabilità del software (cosa che poi ha fatto la fortuna del linguaggio C), e la possibilità di concorrere, con il proprio contributo, ad arricchire le librerie, vero capitale della programmazione in C, siano esse personali o messe a disposizione degli altri utenti.

Il secondo pacchetto è invece destinato al professionista più avanzato;

si tratta, ancora, del Developer's Kit, ma arricchito (da cui il nome di Developer's Tools) di quattro pièce complementari; una serie di specifiche aggiuntive per l'Unified Modeling Language, distribuite

*Aalcuni siti dedicati allo sviluppo deIl'OOSE, reperiti nell'ampia webografia allegata al manuale d'uso.*

in una serie di primitive descritte puntigliosamente nel manuale addizionale, un gruppo di estensioni destinate al Business Modeling, una serie di algoritmi, e una preziosa bibliografia Web ricca di riferimenti a documentazione standard, ad altri compilatori e librerie di pubblico dominio, e a una vasta serie di siti costituenti un'immensa libreria di codice sorgente.

## **Conclusioni**

Il kit di prodotti presentato in queste pagine rappresenta un efficace punto di partenza per chi desidera affrontare, in maniera professionale, la spinosa strada della programmazione. Partire dai prodotti della Technosoft è certamente un momento vincente, considerando che si ha a disposizione un ambiente ben realizzato, dotato di un buon manuale utente (non è un tutorial, per cui occorre fornirsi di un manuale del linguaggio, magari acquistando in libreria uno dei numerosi volumi disponibili), e costruito per consentire all'utente un approccio completo fino alla soluzione finale (sono compresi, differentemente nei due prodotti, anche un Borland C++ Builder Trial edition, un UML standards 1.1, un Together/C 2.21 e l'indispensabile Code Varrior 3, anch'esso in versione Lite). Il prodotto gira su un Pentium 486/D o su un qualsiasi Mac, e il supporto è assicurato direttamente dall'autore.

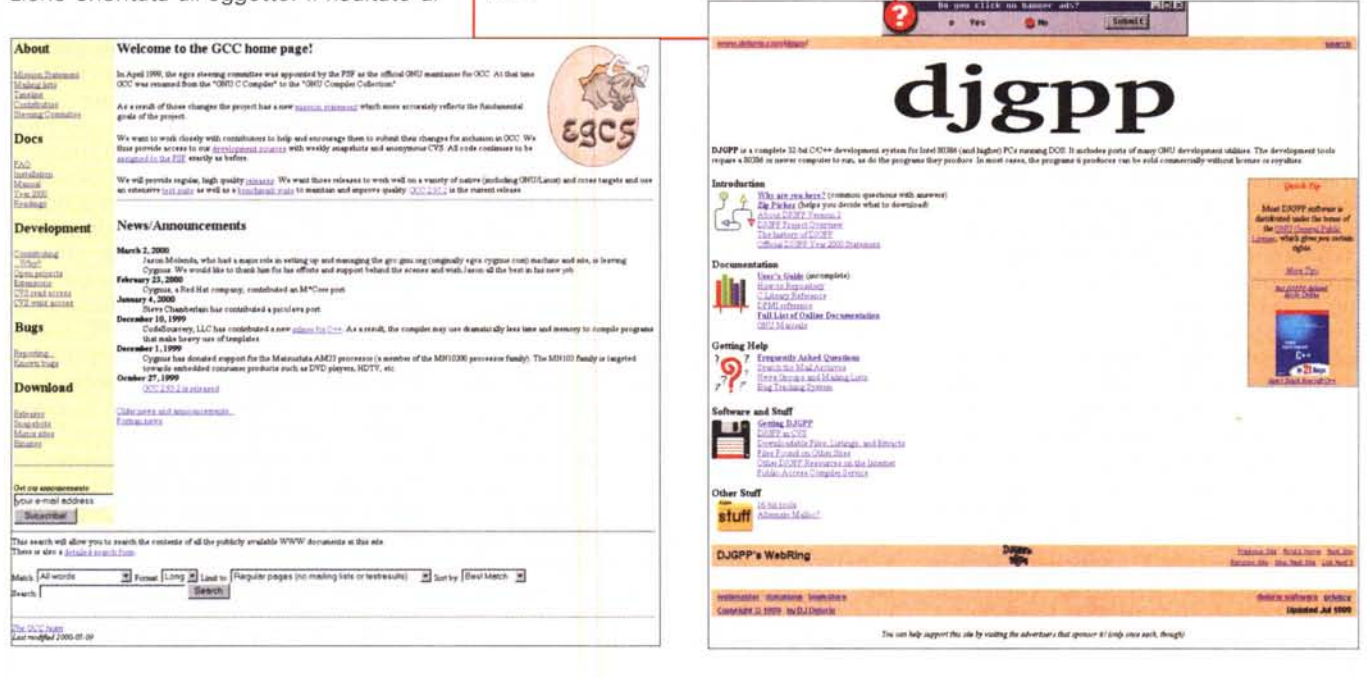